## **Calcul Mental - Feature - Fonctionnalité #423**

## **Bilan de fin d'exercice**

23/07/2010 12:22 - Eric Seigne

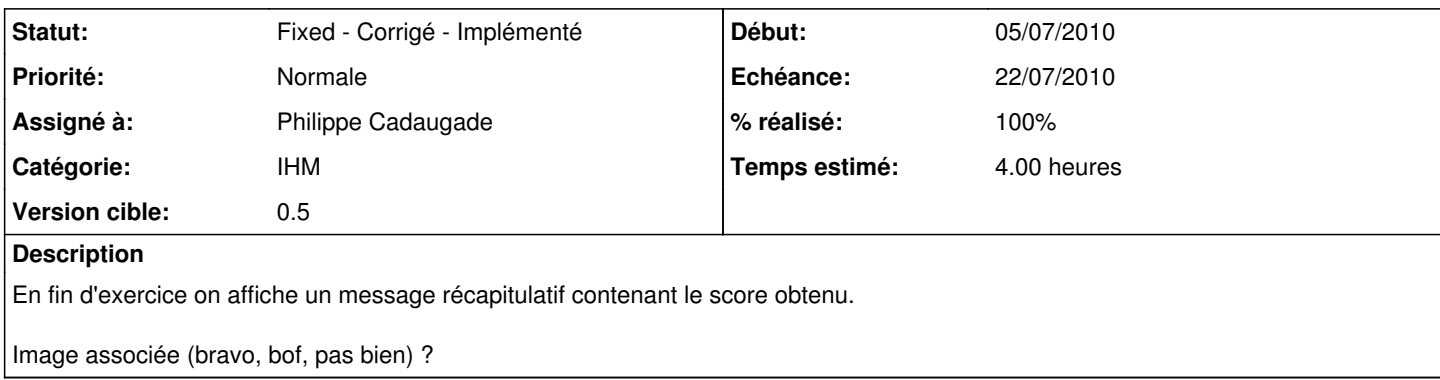

## **Historique**

## **#1 - 03/08/2010 14:08 - Philippe Cadaugade**

- *Echéance mis à 22/07/2010*
- *Statut changé de New Nouveau à Fixed Corrigé Implémenté*
- *Début mis à 05/07/2010*
- *% réalisé changé de 0 à 100*
- *Temps estimé mis à 4.00*

Constructeur spécifique de baudruche pour écrire dedans le score. Ajout d'une image conditionnelle selon le score, un seuil étant défini pour décider si c'est raté, bof ou bien (ces seuils sont écrits dans des constantes).